## **Программа курса «Использование Google Sites для создания сайта в рамках реализации ФГОС»**

очно-заочный курс для слушателей, имеющих базовый уровень подготовки 40 академических часов

## **Пояснительная записка**

Google Sites – сервис для создания и совместного редактирования вебстраниц. Совместим со всеми веб-приложениями Google аккаунта, среди которых инструменты для редактирования документов, календарь, карты, а также YouTube и прочие продукты компании. Позволяет создавать несложные сайты для решения простых или краткосрочных задач. Сайты можно использовать для анонсов чего-либо, презентации мероприятий, обучающие страницы, анкеты, страницы для совместного редактирования с общим доступом множества участников. Если цель педагога – создание личного сайта или портфолио, но он не знает, как технически это реализовать, то этот курс поможет разобраться в этом моменте.

**Цель**: формирование компетентности педагогов в сфере использования современных сетевых технологий в образовательной деятельности.

#### **Задачи**:

- представить возможностями использования облачных технологий в образовании;
- сформировать общиt представления о дидактических возможностях образовательных блогов (сайтов);
- сформировать умения и навыки по созданию и наполнению персонального сайта (портфолио).

### **Ожидаемый результат**

В ходе обучения у педагогов должны быть сформированы следующие компетенции в сфере использования современных сетевых технологий:

- освоение возможностей облачных технологий и умение работать с онлайн-документами;
- умение создавать и наполнять персональный сайт объектами;
- овладение приемами настройки и управления сайтом

#### **Форма контроля**

Выпускная работа представляет собой:

- создание персонального сайта педагога
- наполнение сайта информационными объектами.

# **Учебно-тематический план**

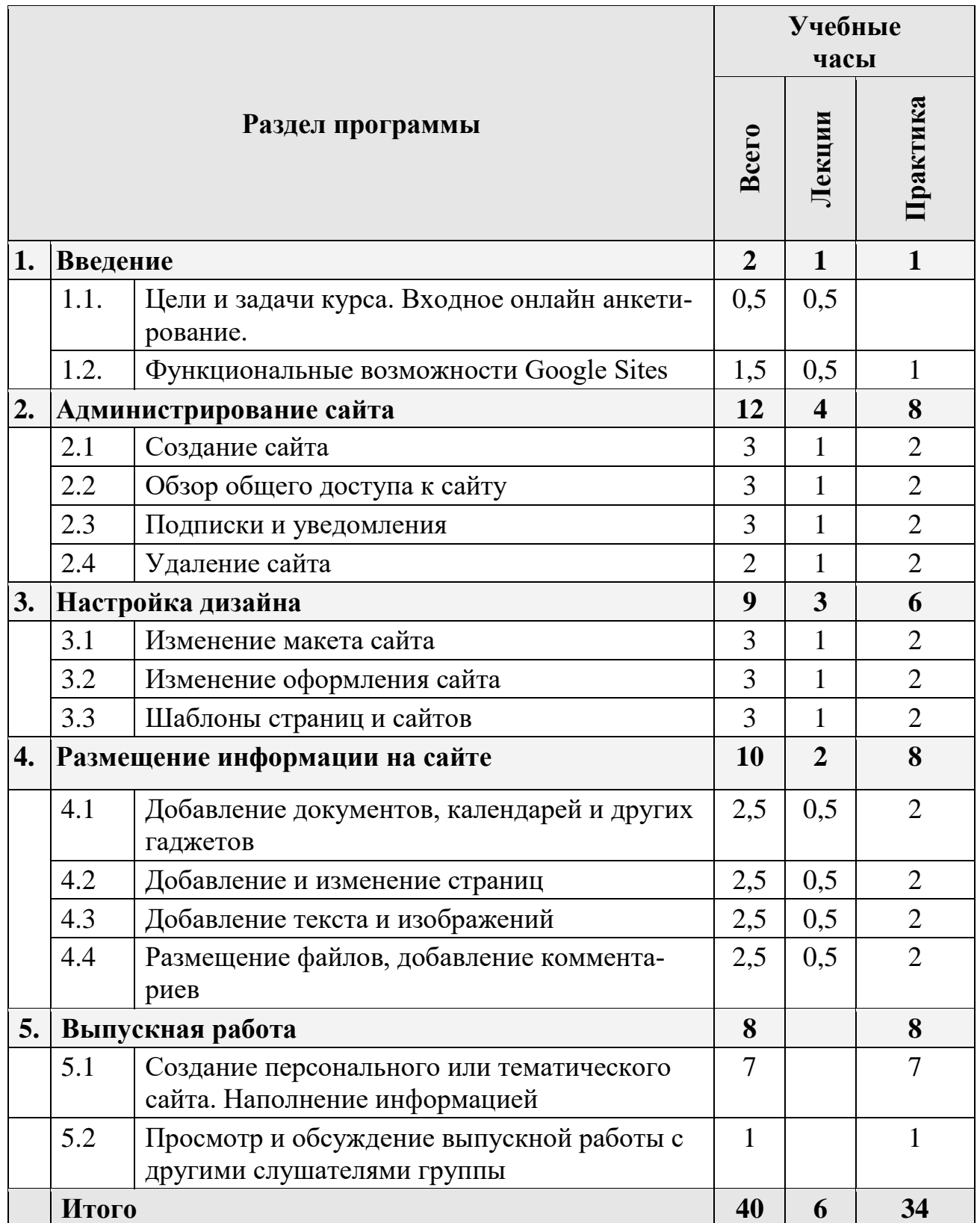